Министерство образования и науки Российской Федерации Федеральное государственное бюджетное образовательное учреждение высшего образования «Кубанский государственный университет» Физико-технический факультет

## УТВЕРЖДАЮ:

 $30 \times c$ 

Проректор по учебной работе, качеству образования - первый проректор

Иванов

# РАБОЧАЯ ПРОГРАММА ДИСЦИПЛИНЫ (МОДУ

## Б1.В.ДВ.05.02 ТЕОРИЯ И МЕТОДЫ ПРОЕКТИРОВАНИЯ ЦИФРОВЫХ И АНАЛОГОВЫХ СИСТЕМ (ЧАСТЬ 1)

(код и наименование дисциплины в соответствии с учебным планом)

### Направление подготовки / специальность

#### 11.03.04 Электроника и наноэлектроника

(код и наименование направления подготовки/специальности)

#### Направленность (профиль) / специализация

#### Нанотехнологии в электронике

(наименование направленности (профиля) специализации)

Программа подготовки

академическая (академическая /прикладная)

Форма обучения

очная

(очная, очно-заочная, заочная)

бакалавр

Квалификация (степень) выпускника\_

(бакалавр, магистр, специалист)

Краснодар 2017

Б1.В.ДВ.05.02 «Теория Рабочая программа дисциплины методы проектирования цифровых и аналоговых систем (часть 1)» составлена в образовательным государственным соответствии  $\mathbf C$ федеральным стандартом высшего образования (ФГОС ВО) по направлению подготовки 11.03.04 Электроника и наноэлектроника, профиль «Нанотехнологии в электронике».

Программу составил:

А.С. Левченко, канд. физ.-мат. наук, доцент кафедры оптоэлектроники

Рабочая программа дисциплины Б1.В.ДВ.05.02 «Теория и методы проектирования цифровых и аналоговых систем (часть 1)» утверждена на заседании кафедры оптоэлектроники ФТФ, протокол № 8 от 11 мая 2017 г. Заведующий кафедрой оптоэлектроники д-р техн. наук, профессор Яковенко Н.А.

Рабочая программа дисциплины обсуждена на заседании кафедры радиофизики и нанотехнологий, протокол № 9 от 02 мая 2017 г. Заведующий кафедрой, д-р физ.-мат. наук Копытов Г.Ф. подпись

учебно-методической Утверждена на заседании комиссии физикотехнического факультета, протокол № 6 от 04 мая 2017 г. Председатель УМК ФТФ д-р физ.-мат. наук, профессор Богатов Н.М.

Рецензенты:

Ялуплин М.Д., канд. физ.-мат. наук, зам. начальника по проектной работе ГБУЗ МИАЦ МЗ КК,

Исаев В.А., д-р физ.-мат. наук, зав. кафедрой теоретической физики и компьютерных технологий.

 $0.5500$ 

## 1 Цели и задачи изучения дисциплины

## 1.1 Цель дисциплины

Формирование основополагающих умений, практических навыков и, как следствие. знаний  $\overline{B}$ вопросах проектирования согласования  $\mathbf{M}$ радиотехнических компонентов и систем.

Научить студентов программировать микропроцессоры различных семейств, производить сборку и наладку простейших микропроцессорных различными стандартизированными **V3ЛOB.** пользоваться протоколами передачи цифровой информацией между блоками устройств различного функционального назначения. Познакомить студентов с современным состоянием и перспективными направлениями развития микропроцессорной автономных узлов радиотехнической техники ДЛЯ аппаратуры, ДЛЯ обеспечения возможности дальнейшего самообразования.

Дать практические навыки в использовании CAIIP Keil µVision, на практических примерах ознакомить методам проектирования, работы и применения смесителей  $\overline{R}$ составе сложно-комплексированных радиотехнических систем, а так же как самостоятельных устройств для линейного переноса спектра СВЧ сигналов. Практически освоить работу и практические примеры применения систем фазовой автоподстройки частоты.

Таким образом развить навыки студентов  $\bf{B}$ области радиотехнических специализированных систем. развить  $\overline{B}$ стулентах а при успешном изучении творческий подход, овладеть навыками исследователя и разработчика - важных для работы инженера составляющих. Дисциплина читается в двух частях, поэтому в этой части цели достигаются частично, для достижения указанной цели необходимо изучение обеих частей лиспиплины.

## 1.2 Задачи дисциплины

Освоение процедур формирования моделей и конструкций электронных средств с использованием систем автоматизированного проектирования; освоение систем инженерного анализа конструкций электронных средств; обобщение и углубление теоретических знаний и навыков в области цифровой, аналоговой и микроконтроллерной электроники и схемотехники.

Развитие навыков и умений конструирования  $\mathbf{M}$ согласования радиотехнических компонентов и систем; сбора и анализа исходных данных для расчёта и проектирования электронных приборов, схем и устройств различного функционального назначения в соответствии с техническим заданием с использованием средств автоматизации проектирования.

## **1.3 Место дисциплины (модуля) в структуре образовательной программы**

Дисциплина Б1.В.ДВ.05.02 «Теория и методы проектирования цифровых и аналоговых систем» относится к вариативной части профессиональных дисциплин.

Соответствует рабочей программе модуля дисциплин «Комплексное конструирование радиотехнических компонентов и систем» и относится к УГС 210100 «Электронная техника, радиотехника и связь» целевого обучения в интересах организации ОПК: АО «КБ «СЕЛЕНА»

Материал дисциплины весьма объёмен, и сложен в понимании, поэтому для его успешного освоения необходимо успешное усвоение предварительных дисциплин: «Информатики», «Теоретические основы электротехники», «Теория электрических цепей», «Электроника».

Изучая эту дисциплину, кроме всего прочего, студенты получают практические навыки экспериментальных исследований синтезированных самостоятельно устройств, навыки самостоятельного принятия решений для достижения поставленных задач функционирования разрабатываемой и эксплуатируемой аппаратуры. Так как программно-аппаратный комплекс это всегда неразрывное целое, о чем нужно помнить при создании программ, дисциплина позволяет осознать предельные возможности аппаратных средств управляемых программными продуктами, научиться эффективно распределять эти ресурсы.

## **1.4 Перечень планируемых результатов обучения по дисциплине (модулю), соотнесенных с планируемыми результатами освоения образовательной программы**

Изучение данной учебной дисциплины направлено на формирование у обучающихся *профессиональных* компетенций: ОПК-3; ПК-3, ПК-8

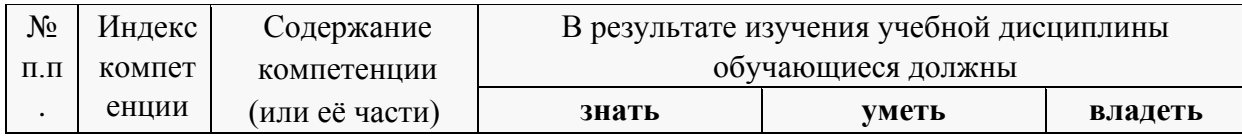

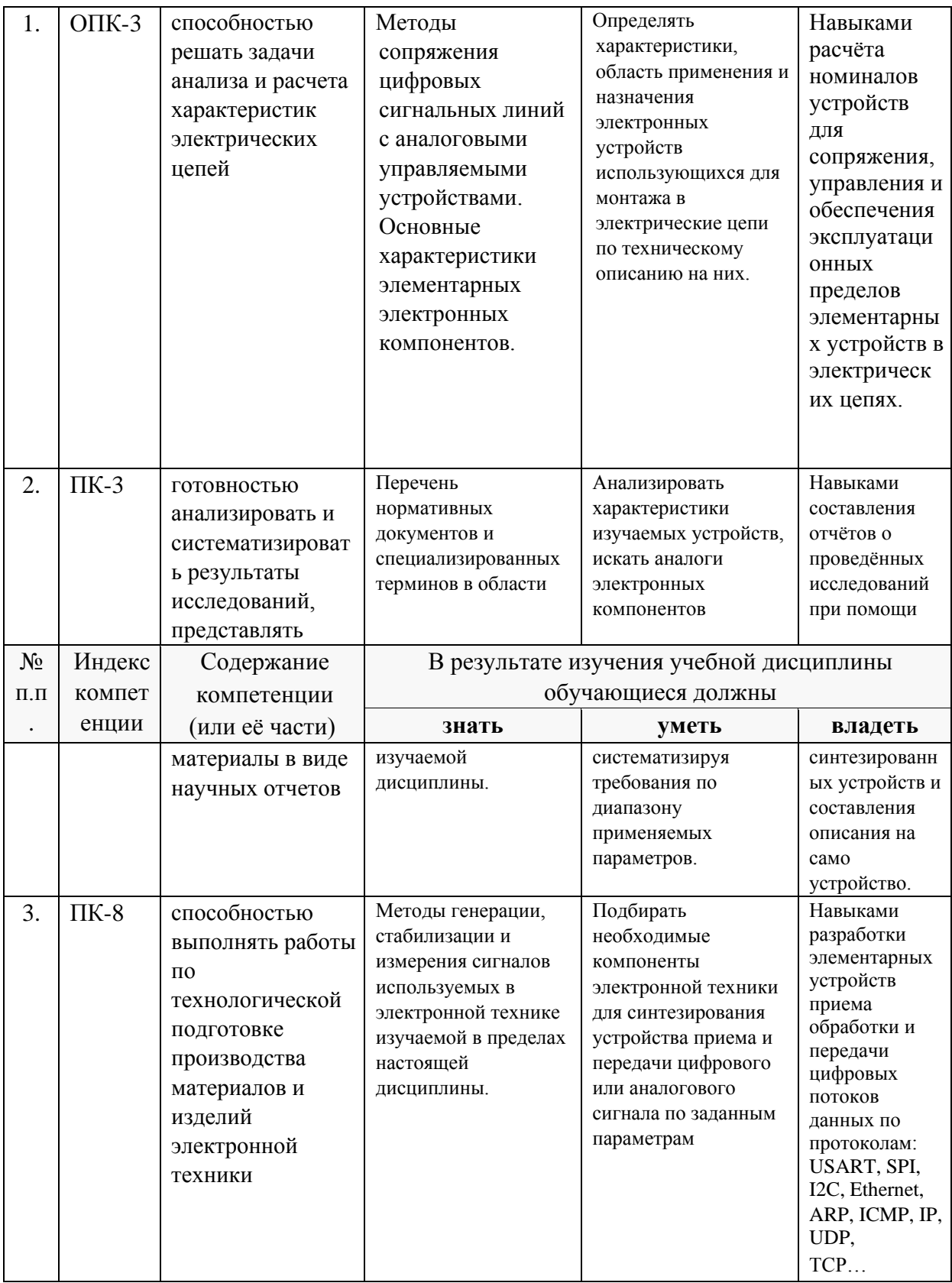

## 2. Структура и содержание дисциплины.

#### Распределение трудоёмкости дисциплины по видам работ.  $2.1$

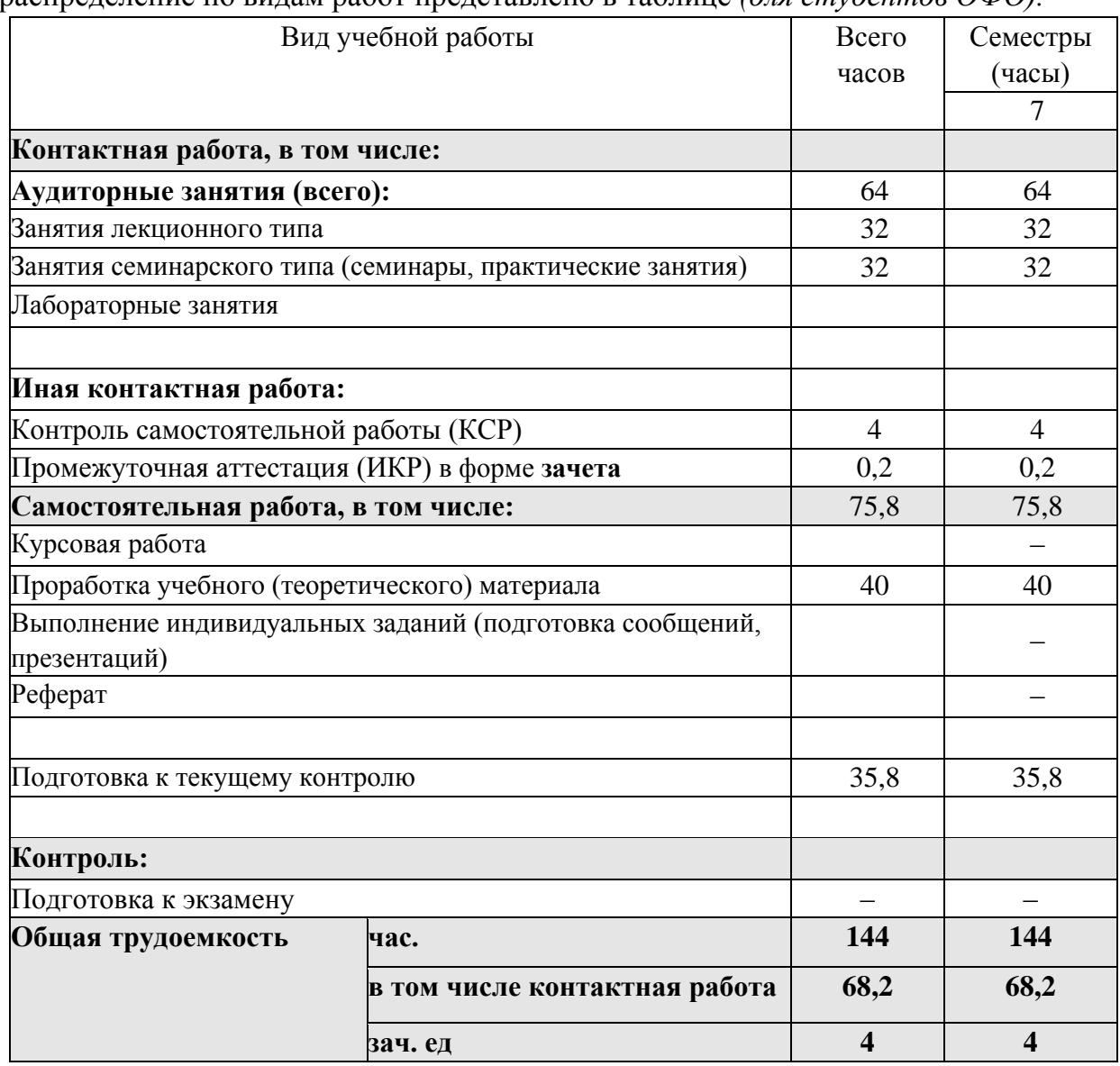

Общая трудоёмкость дисциплины составляет *4* зач.ед. (144 часов), их распределение по видам работ представлено в таблице *(для студентов ОФО).* 

## **2.2 Структура дисциплины:**

Распределение видов учебной работы и их трудоемкости по разделам дисциплины.

| $\frac{1}{2}$ as $\frac{1}{2}$ and $\frac{1}{2}$ are $\frac{1}{2}$ and $\frac{1}{2}$ and $\frac{1}{2}$ are $\frac{1}{2}$ by $\frac{1}{2}$ and $\frac{1}{2}$ and $\frac{1}{2}$ $\frac{1}{2}$ and $\frac{1}{2}$ and $\frac{1}{2}$ and $\frac{1}{2}$ and $\frac{1}{2}$ and $\frac{1}{2}$ and $\frac$ |                                                                                   |                  |            |         |    |            |             |
|----------------------------------------------------------------------------------------------------|-----------------------------------------------------------------------------------|------------------|------------|---------|----|------------|-------------|
| $N_2$                                                                                                    | Наименование разделов (тем)                                                       | Количество часов |            |         |    |            |             |
|                                                                                                    |                                                                                   | Всего            | Аудиторная |         |    | <b>KCP</b> | Внеаудиторн |
|                                                                                                    |                                                                                   |                  | работа     |         |    |            | ая работа   |
|                                                                                                    |                                                                                   |                  |            | $\Pi 3$ | ЛΡ |            | <b>CPC</b>  |
|                                                                                                    | Введение в устройство<br>микроконтроллеров, компиляторов<br>и средств разработки. | 25               | n          |         |    |            |             |

Разделы (темы) дисциплины, изучаемые в **6** семестре *(очная форма)*:

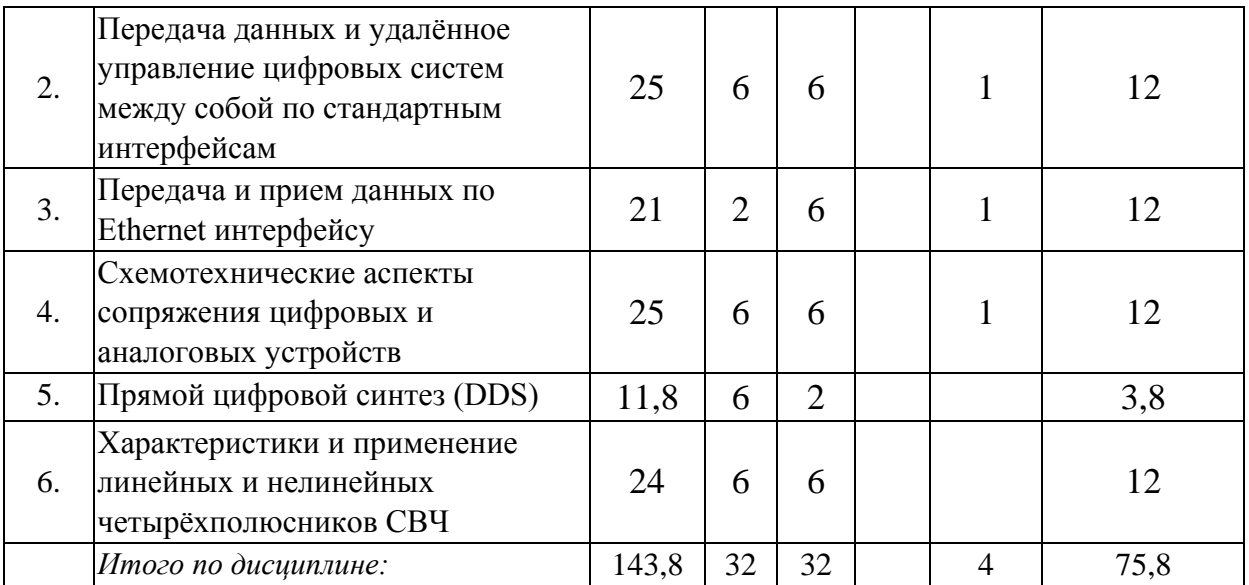

Примечание: Л – лекции, ПЗ – практические занятия / семинары, ЛР – лабораторные занятия, СРС – самостоятельная работа студента.

Контактная работа при проведении учебных занятий по дисциплине включает в себя: занятия лекционного типа, практические занятия, групповые консультации (так же и внеаудиторные, через электронную информационно-образовательную среду Модульного Динамического Обучения КубГУ <http://moodle.kubsu.ru/course/index.php?categoryid=15>[\),](http://moodle.kubsu.ru/course/index.php?categoryid=15) промежуточная аттестация в устной форме.

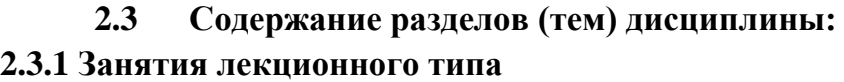

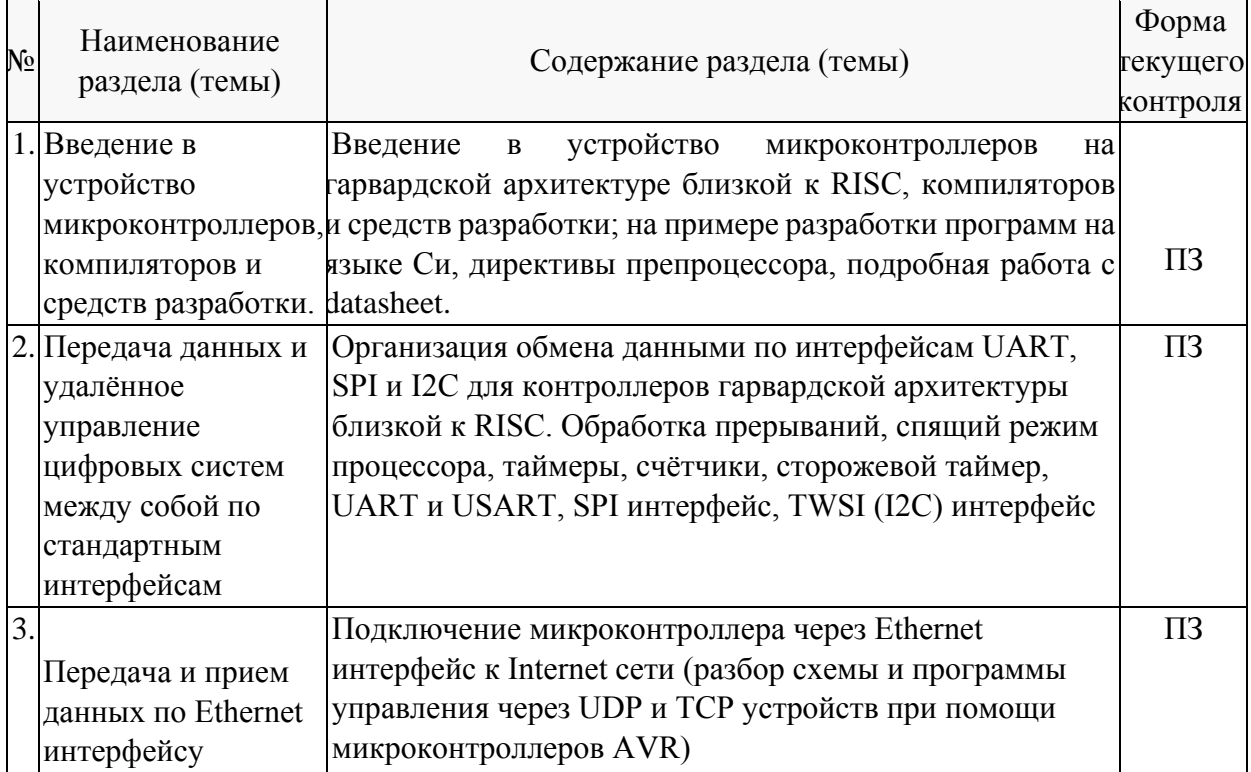

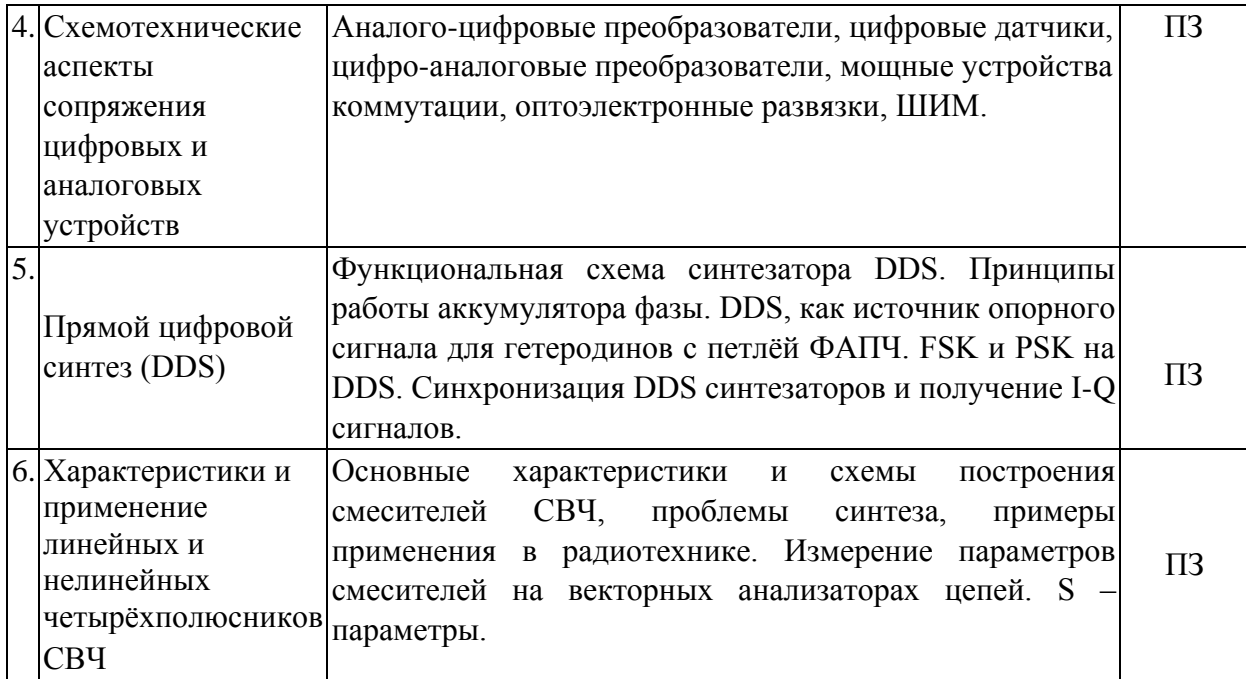

Примечание: ПЗ - выполнение практических заданий, КР - контрольная работа, Т тестирование, ЛР - защита лабораторной работы.

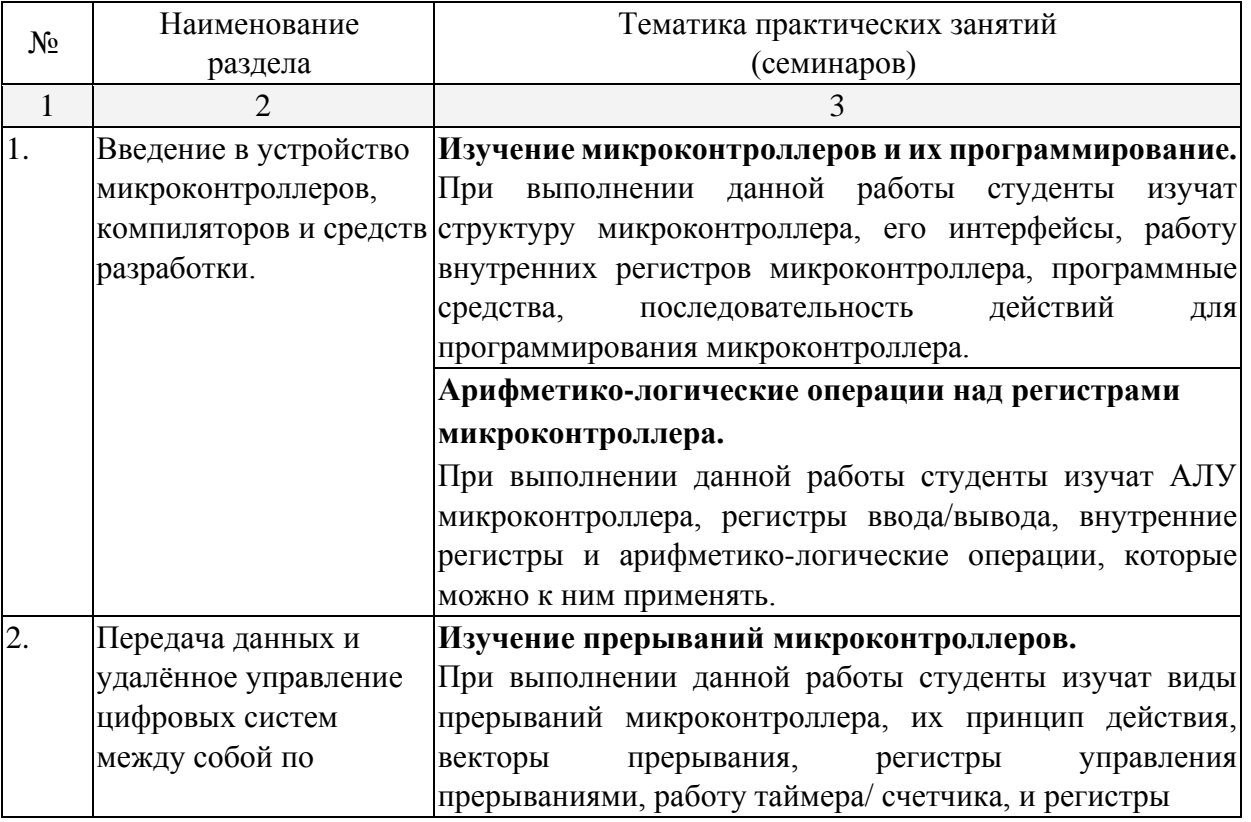

## 2.3.2 Практические занятия.

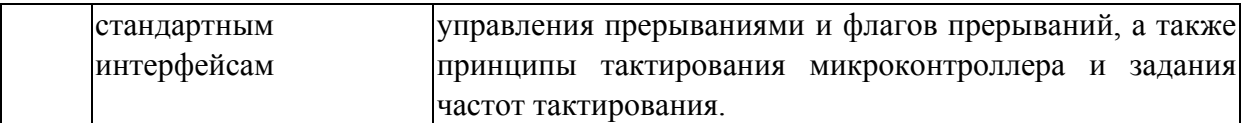

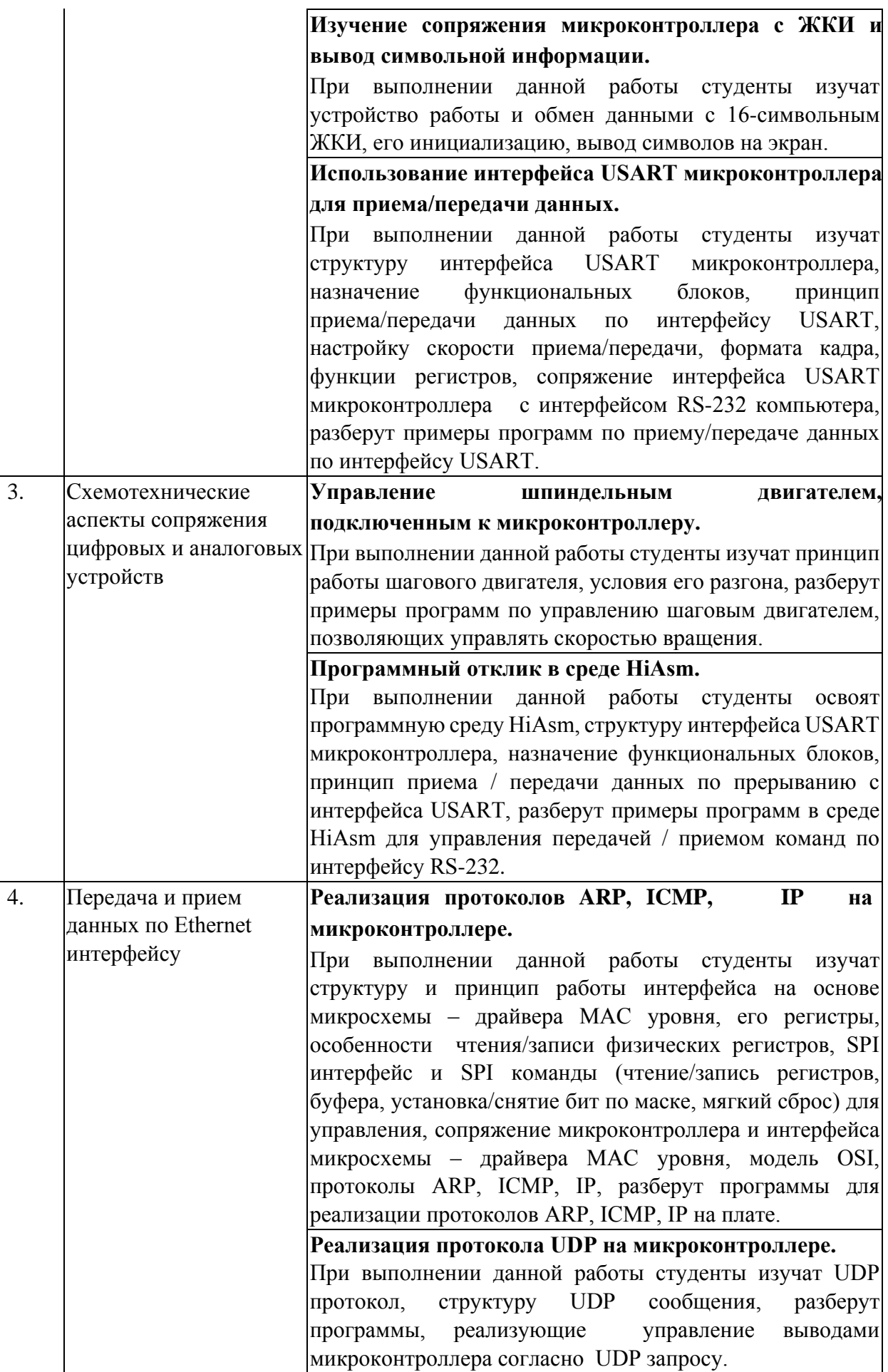

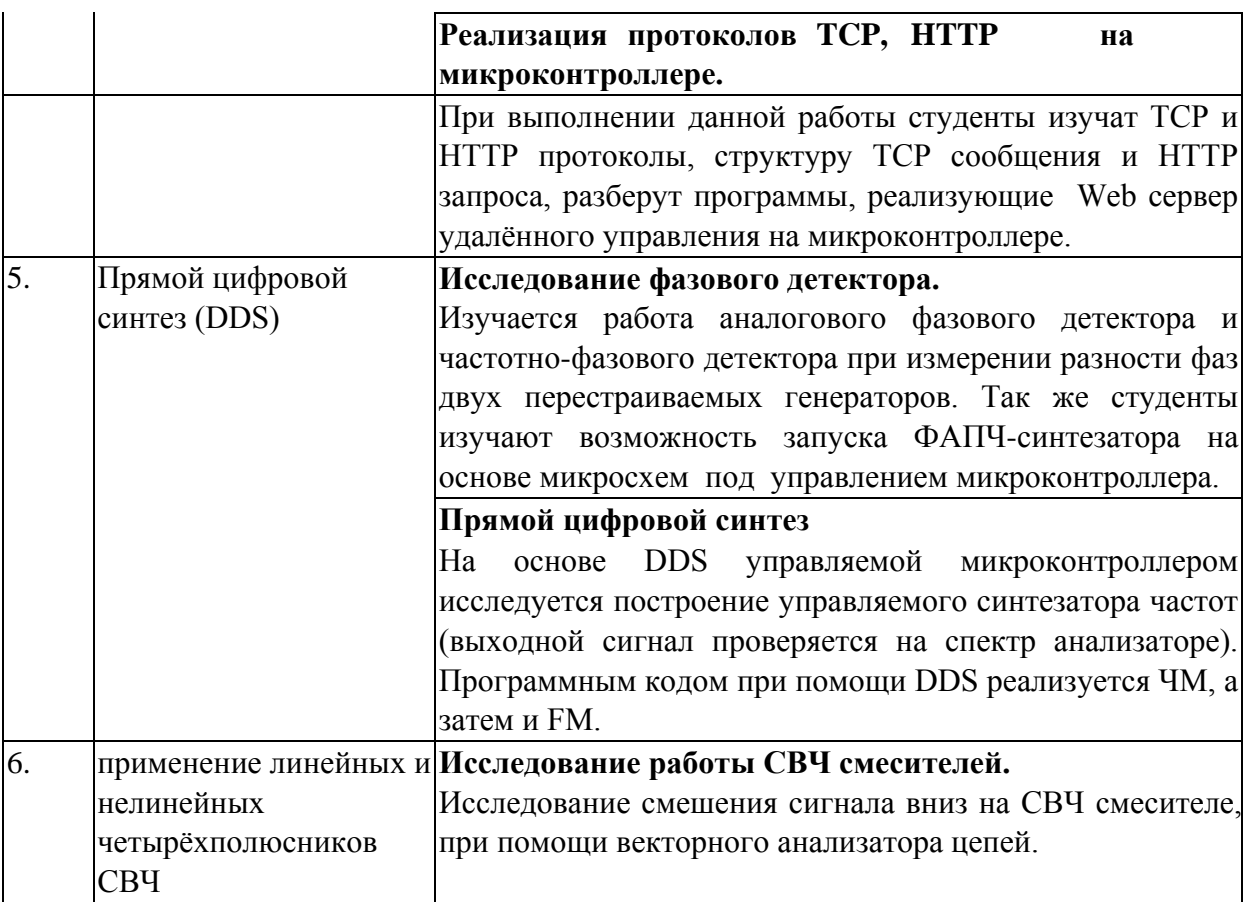

Проведение занятий практикума предусмотрено частично в «лаборатории СВЧ электроники и радиооптики» (аудитория 205<sup>a</sup>c)(с использованием анализаторов цепей) и частично в «компьютерном классе специальных дисциплин» (аудитория 205с) (с использованием MIKROE-456, BIGAVR6 Development System, Полнофункциональная отладочная плата для изучения МК Atmel AVR) Описания

теории, методические указания и задания по выполнению практических работ располагаются в электронной информационно-образовательной среде Модульного Динамического Обучения КубГУ по адресу в Интернет [http://moodle.kubsu.ru/enrol/index.php?id=15.](http://moodle.kubsu.ru/enrol/index.php?id=15) **2.3.4 Примерная тематика курсовых работ (проектов).** 

Согласно учебному плану курсовые работы (проекты) по данной дисциплине не предусмотрены.

## **2.4 Перечень учебно-методического обеспечения для самостоятельной работы обучающихся по дисциплине (модулю).**

Общие и методические рекомендации студентов размещены в электронной информационно-образовательной среде Модульного Динамического Обучения КубГУ <http://moodle.kubsu.ru/enrol/index.php?id=15> в разделе «Цифровая электроника».

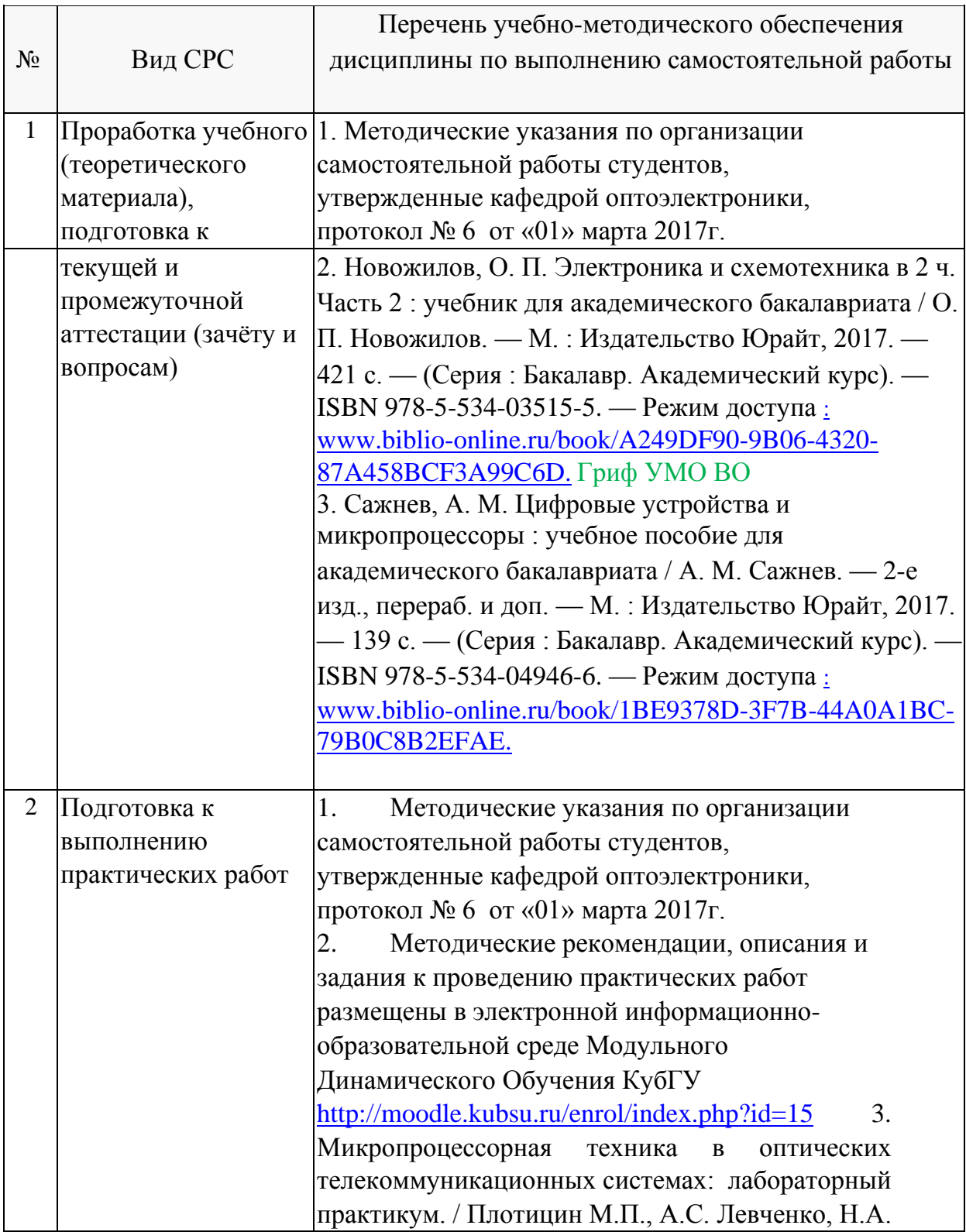

## **Перечень учебно-методического обеспечения дисциплины по темам программы для проработки теоретического материала**

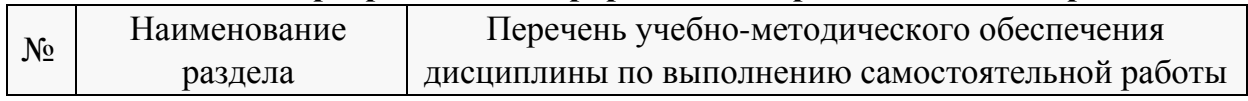

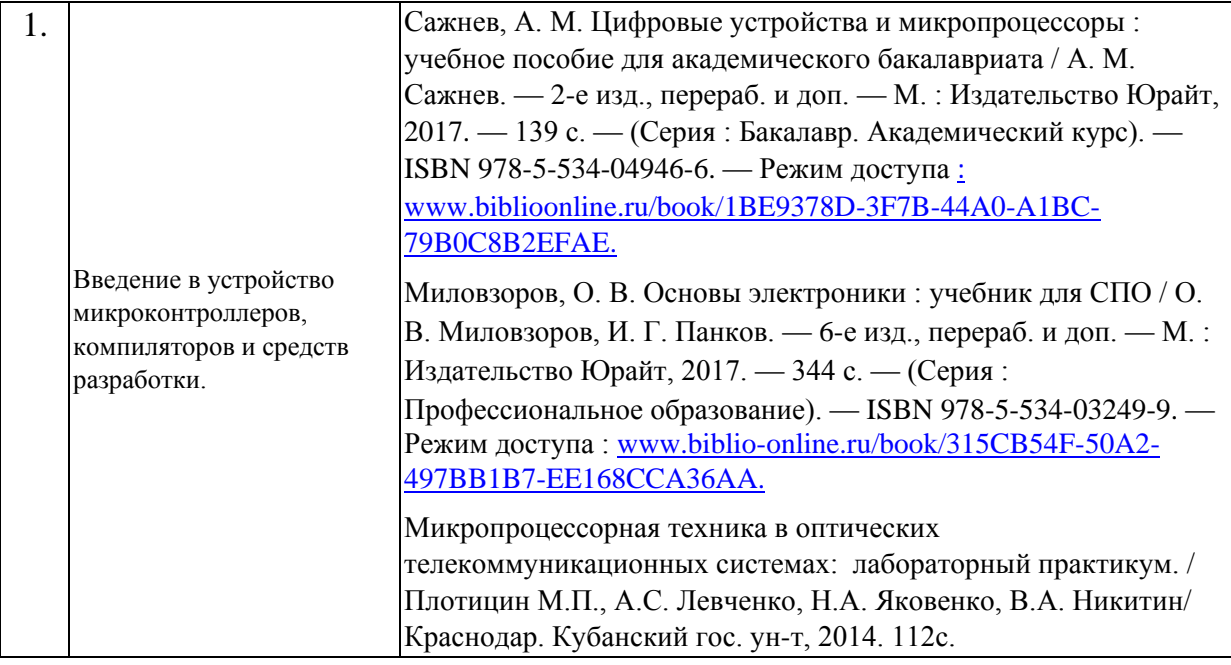

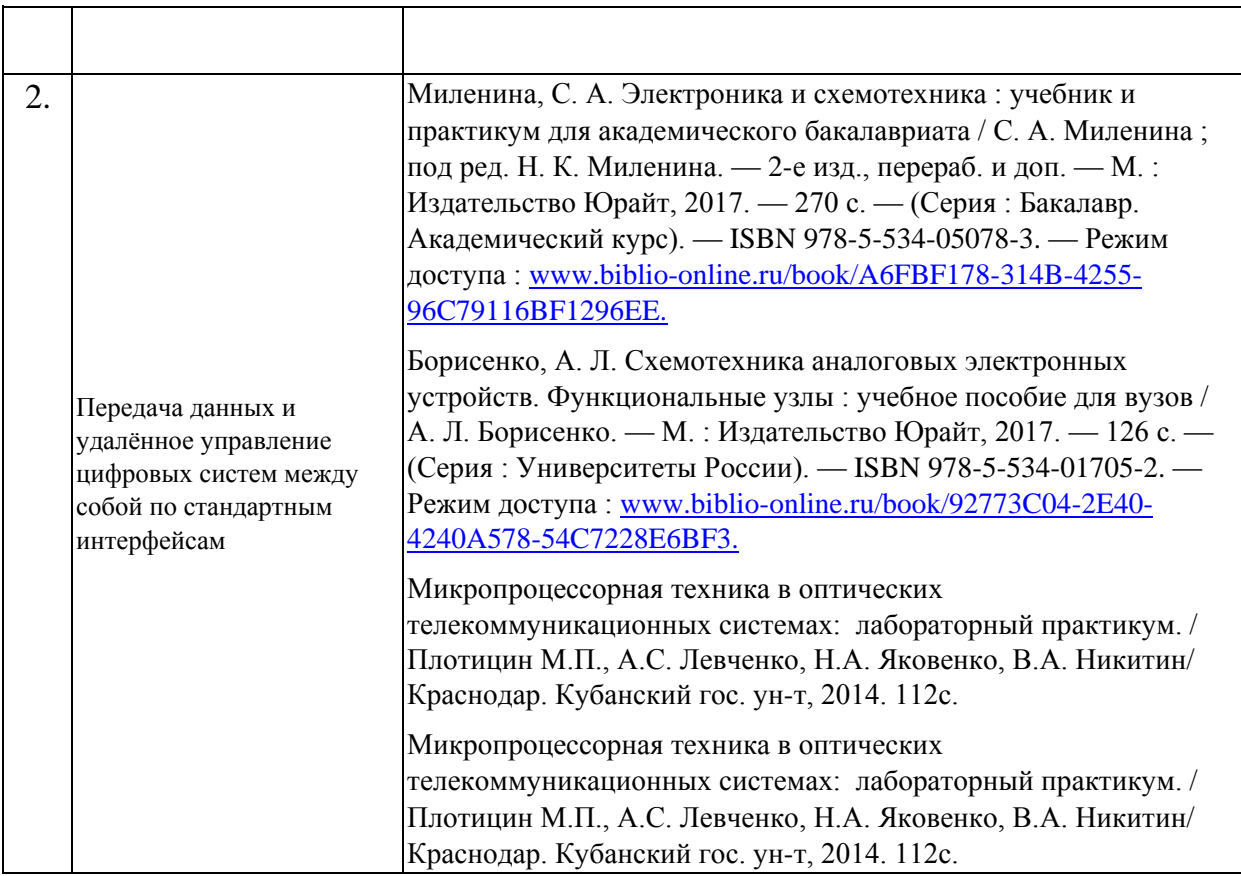

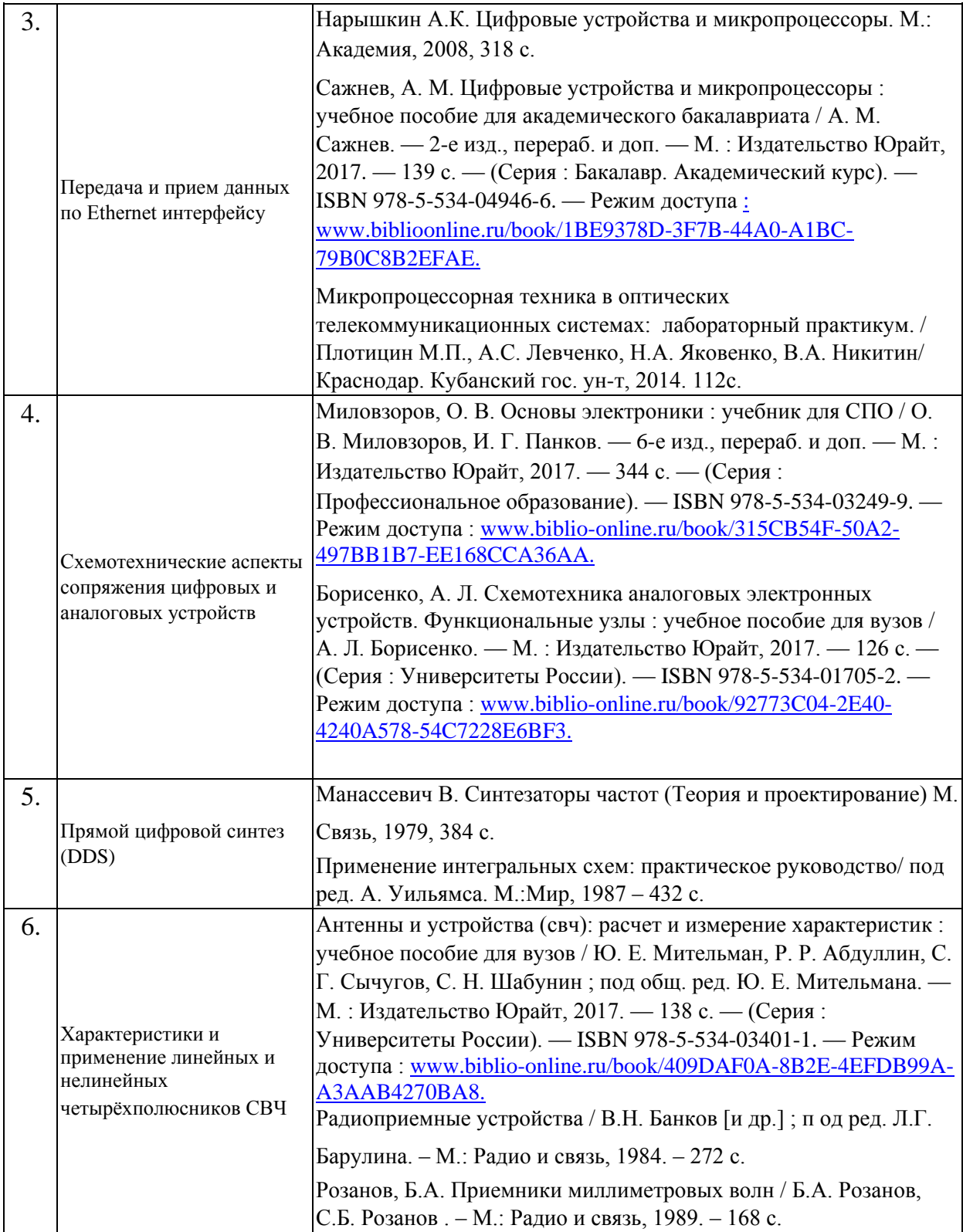

Учебно-методические материалы для самостоятельной работы обучающихся из числа инвалидов и лиц с ограниченными возможностями здоровья (ОВЗ) предоставляются в формах, адаптированных к ограничениям их здоровья и восприятия информации:

Для лиц с нарушениями зрения:

– в форме электронного документа или в печатной форме увеличенным шрифтом.

Для лиц с нарушениями слуха:

– в форме электронного документа или печатной форме.

Для лиц с нарушениями опорно-двигательного аппарата:

– в форме электронного документа или печатной форме.

Данный перечень может быть конкретизирован в зависимости от контингента обучающихся.

## **3. Образовательные технологии**

При изучении дисциплины проводятся следующие виды учебных занятий и работ: лекции, практические домашние задания, защита практических работ, консультации с преподавателем, самостоятельная работа студентов (изучение теоретического материала, подготовка к практическим занятиям и выполнение домашних заданий по ним).

Для проведения большей части лекционных занятий используются мультимедийные средства воспроизведения активного содержимого (занятия в интерактивной форме), позволяющего студенту воспринимать особенности изучаемой дисциплины, играющие решающую роль в понимании и восприятии, а так же в формировании профессиональных компетенций. По ряду тем дисциплины лекции проходят в классическом стиле.

При проведении практических работ студенты приступают к выполнению задания, взаимодействуя между собой. Преподаватель контролирует ход выполнения работы каждого студента. Уточняя ход работы, и если студенты что-то выполняют не правильно, преподаватель помогает им преодолеть сложные моменты, проверяет достоверность полученных экспериментальных результатов. После выполнения контрольных заданий приведенных в конце описания каждой практической работы студенты отвечают на теоретические контрольные и дополнительные вопросы таким образом защищая практическую работу.

По изучаемой дисциплине студентам предоставляется возможность пользоваться учебно-методическими материалами и рекомендациями размещенными в электронной информационно-образовательной среде Модульного Динамического Обучения КубГУ <http://moodle.kubsu.ru/enrol/index.php?id=15> в разделе «Теория и методы проектирования цифровых и аналоговых систем».

Консультации проводятся раз в две недели для разъяснения проблемных моментов при самостоятельном изучении вопросов изучаемой дисциплины.

Таким образом, **основными образовательными технологиями, используемыми в учебном процессе являются:** интерактивная лекция с мультимедийной системой и активным вовлечением студентов в учебный процесс; практических занятия – работа студентов в режимах взаимодействия «преподаватель – студент», «студент – преподаватель», «студент – студент». При проведении практических учебных занятий предусмотрено развитие у обучающихся навыков командной работы, межличностной коммуникации, принятия решений.

Для лиц с ограниченными возможностями здоровья предусмотрена организация консультаций с использованием электронной почты.

## **4. Оценочные средства для текущего контроля успеваемости и промежуточной аттестации.**

#### **4.1 Фонд оценочных средств для проведения текущего контроля.**

Аттестация текущей успеваемости, а так же промежуточной осуществляется в основном на основе выполнения студентом практических работ из расчёта равномерного количественного выполнения практических работ в течении семестра. В связи с практической направленностью дисциплины и напряженной мыслительной деятельностью в процессе выполнения практических работ, развивающих творческие способности и системное мышление, фонд оценочных средств становится весьма абстрактным понятием (фактически это самостоятельные задания к практическим занятиям выдаваемые студенту). Так, можно проверить теорию (большую часть которой студент освоил на теоретических дисциплинах), но это не означает, что на практике студент сможет её применить; для многих студентов решение реальной задачи после освоения практических работ всё ещё требует значительного времени (практика показывает - от трёх академических часов и более), время на выполнение сократиться, только со значительным опытом. В связи с этим, в каждой практической работе предусмотрено самостоятельное задание, которое и позволяет проконтролировать понимание студентом сути процессов которыми он может управлять (в процессе выполнения преподаватель выявляет проблемные моменты в понимании и поясняет студенту сложные моменты, понимание которых в дальнейшем контролируется в последующих работах). При написании технических отчётов по проведенной практической работе студенты анализируют и систематизируют результаты исследований.

### **4.2 Фонд оценочных средств для проведения промежуточной аттестации.**

Фонд оценочных средств для проведения промежуточной аттестации содержит контрольные вопросы и практические задания в виде задач выносимые для оценивания промежуточных результатов обучения по дисциплине и окончательных для первого раздела описываемой дисциплины.

**Вопросы и примеры типовых практических заданий, выносимые на зачет в 7м семестре по дисциплине «Теория и методы проектирования цифровых и аналоговых систем**» для направления подготовки: 11.03.04 Электроника и наноэлектроника, профиль " Нанотехнологии в электронике" (промежуточная аттестация может быть выставлена по результатам успешного выполнения заданий практических работ с учетом активности студента и посещения лекций)

- 1. Основные технические характеристики цифровых микросхем.
- 2. Разновидность внутренней схемотехники логических интегральных схем (ТТЛ, ЭСЛ, КМОП, ДТЛ, ТТЛШ, МОП, ИИЛ)
- 3. Преобразователи кодов и уровней.
- 4. Счетчики и делители частоты.
- 5. Цифровые схемы выборки и связи (стандартные комбинационные схемы: мультиплексоры, демультиплексоры, дешифраторы, компараторы)
- 6. Регистры и запоминающие устройства.
- 7. Цифроаналоговое преобразование и преобразователи.
- 8. Аналогово цифровое преобразование и преобразователи.
- 9. Символьные ЖК дисплеи: принцип работы, подключение, интерфейс, инициализация, питание.
- 10. Формирователи импульсов и генераторы на цифровых логических элементах с использованием RC цепочек.
- 11. Основные структурные блоки 8-ми разрядных микроконтроллеров AVR и их функциональное назначение.
- 12. Система питания микроконтроллеров. Система тактирования и синхронизации микроконтроллеров, виды, преимущества и недостатки.
- 13. Работа с портами ввода вывода 8-ми разрядных микроконтроллеров AVR.
- 14. Прерывания микроконтроллера и для чего применяются. Основные источники прерываний. Очередность обработки прерываний при возникновении нескольких прерываний одновременно.
- 15. Функциональное назначение таймеров/счетчиков микроконтроллера. Способы изменения частоты переполнения таймер/счетчиков.
- 16. Основные части структуры модуля приемо-передатчика UART **HX** функциональные назначения. Формат кадра и алгоритм при приеме/передачи данных по интерфейсу UART.
- 17. Физический, канальный и сетевой уровни взаимодействия открытых систем OSI. Формат фрейма и пакета. Структуру данных запросов и ответов протокола ARP и ІСМР. ІР адресация.
- 18. Предназначение микроконтроллера **ENC28J60.** Интерфейс сопряжения. Алгоритм управления микроконтроллером ENC28J60. Передача данных от ENC28J60 по ethernet-интерфейсу.
- 19.Протокол UDP. Структура UDP-дейтаграммы и предназначение полей. Какой формат имеют данные, получаемые микроконтроллером от ethernet-чипа ENC28J60 при приёме данных по протоколу UDP? Отличие протокола UDP от TCP протокола, преимущества и недостатки.
- 20.Протокол TCP. Структура дейтаграммы TCP и предназначение полей. Каким образом происходит идентификация процессов при использовании TCP протокола? Отличие протокола TCP от UDP протокола, преимущества и недостатки. Какой формат имеют данные, получаемые микроконтроллером от ethernet-чипа ENC28J60 при приёме данных по протоколу TCP?
- 21.Области использования DDS синтезаторов частот, внутреннее устройство.
- 22.Принцип гетеродинного преобразования частоты, математическое описание, схема реализации.
- 23.S параметры четырехполюсников. Применение метода векторных графов для расчета коэффициента передачи и коэффициента отражения.

#### *Задача №1*

Вы используете таймер счётчик (TCNT1) микроконтроллера Attiny2313 и включили прерывание по переполнению. Какое значения необходимо выставить в регистр TCNT1 для вызова функции прерывания по переполнению через четыре секунды, если тактирование микроконтроллера ведётся от внешнего кварцевого резонатора 16МГц, при этом фьюз бит CKDIV8 запрограммирован, а TCCR1B=0х04 (Timer/Counter) выставлен на  $clk<sub>U</sub>o/256$  (From prescaler).

#### *Задача №2*

По UART интерфейсу периодически принимается сигнал однобайтного кода 0x4b. Зарисуйте временную диаграмму принимаемого сигнала, если передача ведётся c параметрами 9600/8-N-1.

#### *Задача №3*

C ИК-пульта управления некоторой фирмы в соответствии с группой стандартов IrDA сигнал принимается TSOP4836. Зарисовать вид сигнала с выхода TSOP, если с пульта передаётся значение данных равное 57 соответствующее нажатию одной кнопки, а фирма использует однобайтовую не расширенную адресацию соответствующую значению 230 (значения указаны в десятичной системе счисления).

#### *Задача №4*

Вы решили использовать 24-х битный сигма-дельта АЦП AD7190 для оцифровки аналогового сигнала. Собственные шумы преобразования АЦП не превышают восьми младших разрядов. При этом шумы используемого опорного источника питания номиналом три Вольта составляют 30 микро Вольт. Определите абсолютную погрешность единичного преобразования при измерении напряжения с контрольной точки 1,500001 Вольта.

#### *Задача №5*

Вы используете 12-ти разрядный АЦП. Результат оцифровки аналогового отсчёта Вы отображаете на ЖК символьном дисплее. В проекте для расчёта уровня измеряемого напряжения Вами было указано значение опорного напряжения 1.8 вольта. Однако, источник опорного напряжения выдаёт напряжение 1.87521 Вольта. Каково истинное значение измеряемого напряжения, если в результате получившегося преобразования на ЖК дисплее отображается значение 0,28796 Вольт. *Задание №6*

Студенту выдаётся осциллограф, мультиметр, ТSОP, микроконтроллер на плате со светодиодами с программатором, инфракрасный пульт управления (работающий в полосе частот модуляции ТSОP), источники питания, ЭВМ с доступом в интернет и средой разработки программ для выданного микроконтроллера, макетная плата. Задание студенту: собрать и запрограммировать устройство, которое по сигналу с инфракрасного пульта управления включает и отображает светодиодную индикацию соответствующего кода кнопки инфракрасного пульта управления.

### *Задание №7*

Студенту выдаётся: микроконтроллер на плате с подключенным ЖКИ символьным дисплеем, ЭВМ с доступом в интернет и средой разработки программ для выданного микроконтроллера, макетная плата. Задание студенту: написать микропрограмму которая реализует передачу данных между МК и ЭВМ по UART протоколу. Две кнопки на плате микроконтроллера должны смещать ползунок в право и влево – соответственно с позиции 0 до позиции 7. При этом на экране монитора ЭВМ должно отображаться численное значение положения ползунка.

### *Задание №8*

Студенту выдаётся: микроконтроллер на плате, ЭВМ с доступом в интернет и средой разработки программ для выданного микроконтроллера, макетная плата. Задание студенту: из восьми представленных на плате светодиодов один должен светиться, а свечение должно передвигаться от одного светодиода к соседнему и обратно последовательно задействовав все светодиоды. Время перехода от светодиода к светодиоду изначально одна секунда. По нажатию на кнопку время

перехода должно уменьшаться вдвое, а при нажатии десятый раз восстановиться до одной секунды.

## *Задание №9*

Студенту выдаётся: микроконтроллер на плате, ЭВМ с доступом в интернет и средой разработки программ для выданного микроконтроллера, макетная плата. Задание студенту: организовать одновременную оцифровку двух аналоговых сигналов с выводом результатов на экран ЭВМ с использованием UART протокола.

## *Задание №10*

Студенту выдаётся: микроконтроллер на плате с подключенным ЖКИ символьным дисплеем, ЭВМ с доступом в интернет и средой разработки программ для выданного микроконтроллера, макетная плата. *Задание студенту:* написать микропрограмму для выданного микроконтроллера, которая реализует связь ЭВМ через RS-232 c контроллером и при нажатии на кнопку клавиатуры на ЖКИ должна отображаться соответствующая буква или цифра.

### *Задание №11*

Студенту выдаётся: Плата отладки на ATmega168 совместно с ENC28J60 (Ethernet - интерфейс) ЭВМ, программатор, WinAVR. *Задание студенту:*  Написать микропрограмму для микроконтроллера с управлением по Webинтерфейсу, управляющую двумя PIN-диодными переключателями СВЧ, с контролем текущего состояния. Так как стоимость переключателей СВЧ (к примеру PE7116) высока, поэтому, считать, что выводы управления переключателей (E1 и Е2) соединены с выводами микроконтроллера, к которым подсоединены светодиоды 0,1,6,7. При этом, к первому переключателю подсоединены выводы для нулевого и первого светодиодов, ко второму переключателю – шестого и седьмого. Выбрать для отображения активного состояния – диод в светящемся состоянии; при этом диоды должны отображать состояние коммутации J1-J2, и J1-J3. На Web странице должна быть возможность независимого интерактивного управления каждым СВЧ переключателем и индикация текущего состояния каждого из переключателей.

## *Задание №12*

Выведите формулу для коэффициента стоячей волны от СВЧ восьмиполюсника, на три разъёма которого присоединены нагрузки с одинаковым коэффициентом отражения Г, а S параметры самого восьмиполюсника – известны (восьми-полюсник считать взаимным и симметричным).

Оценочные средства для инвалидов и лиц с ограниченными возможностями здоровья выбираются с учетом их индивидуальных психофизических особенностей. – при необходимости инвалидам и лицам с ограниченными возможностями здоровья предоставляется дополнительное время для подготовки ответа;

– при проведении процедуры оценивания результатов обучения инвалидов и лиц с ограниченными возможностями здоровья предусматривается использование технических средств, необходимых им в связи с их индивидуальными особенностями;

– при необходимости для обучающихся с ограниченными возможностями здоровья и инвалидов процедура оценивания результатов обучения по дисциплине может проводиться в несколько этапов.

Процедура оценивания результатов обучения инвалидов и лиц с ограниченными возможностями здоровья по дисциплине (модулю) предусматривает предоставление информации в формах, адаптированных к ограничениям их здоровья и восприятия информации:

Для лиц с нарушениями зрения:

– в печатной форме увеличенным шрифтом, – в форме электронного документа.

Для лиц с нарушениями слуха:

- в печатной форме,
- в форме электронного документа.

Для лиц с нарушениями опорно-двигательного аппарата:

- в печатной форме,
- в форме электронного документа.

Данный перечень может быть конкретизирован в зависимости от контингента обучающихся.

## **5. Перечень основной и дополнительной учебной литературы, необходимой для освоения дисциплины (модуля).**

### **5.1 Основная литература:**

- 1. Миленина, С. А. Электроника и схемотехника : учебник и практикум для академического бакалавриата / С. А. Миленина ; под ред. Н. К. Миленина. — 2-е изд., перераб. и доп. — М. : Издательство Юрайт, 2017. — 270 с. — (Серия : Бакалавр. Академический курс). — ISBN 978-5-534-05078-3. — Режим доступа : www.biblio-online.ru/book/A6FBF178-314B-4255-96C7-9116BF1296EE.
- 2. Сажнев, А. М. Цифровые устройства и микропроцессоры : учебное пособие для академического бакалавриата / А. М. Сажнев. — 2-е изд., перераб. и доп. — М. : Издательство Юрайт, 2017. — 139 с. — (Серия : Бакалавр. Академический курс). —

ISBN 978-5-534-04946-6. — Режим доступа [:](http://www.biblio-online.ru/book/1BE9378D-3F7B-44A0-A1BC-79B0C8B2EFAE) [www.biblio](http://www.biblio-online.ru/book/1BE9378D-3F7B-44A0-A1BC-79B0C8B2EFAE)[online.ru/book/1BE9378D3F7B-44A0-A1BC-79B0C8B2EFAE.](http://www.biblio-online.ru/book/1BE9378D-3F7B-44A0-A1BC-79B0C8B2EFAE)

3. Миловзоров, О. В. Основы электроники : учебник для СПО / О. В. Миловзоров, И. Г. Панков. — 6-е изд., перераб. и доп. — М. : Издательство Юрайт, 2017. — 344

с. — (Серия : Профессиональное образование). — ISBN 978-5-534-03249-9. — Режим доступа : www.biblio-online.ru/book/315CB54F-50A2-497B-B1B7EE168CCA36AA.

4. Борисенко, А. Л. Схемотехника аналоговых электронных устройств. Функциональные узлы : учебное пособие для вузов / А. Л. Борисенко. — М. : Издательство Юрайт, 2017. — 126 с. — (Серия : Университеты России). — ISBN 978-5-534-01705-2. — Режим доступа : www.biblio-online.ru/book/92773C04- 2E404240-A578-54C7228E6BF3.

5. Антенны и устройства (свч): расчет и измерение характеристик : учебное пособие для вузов / Ю. Е. Мительман, Р. Р. Абдуллин, С. Г. Сычугов, С. Н. Шабунин ; под общ. ред. Ю. Е. Мительмана. — М. : Издательство Юрайт, 2017. — 138 с. — (Серия : Университеты России). — ISBN 978-5-534-03401-1. — Режим доступа : www.biblio-online.ru/book/409DAF0A-8B2E-4EFD-B99A-A3AAB4270BA8.

6. Нарышкин А.К. Цифровые устройства и микропроцессоры. М.: Академия, 2008, 318 с.

Для освоения дисциплины инвалидами и лицами с ограниченными возможностями здоровья имеются издания в электронном виде в электроннобиблиотечных системах «Лань» и «Юрайт».

## **5.2 Дополнительная литература:**

- 1. Новожилов, О. П. Электроника и схемотехника в 2 ч. Часть 2 : учебник для академического бакалавриата / О. П. Новожилов. — М. : Издательство Юрайт, 2017. — 421 с. — (Серия : Бакалавр. Академический курс). — ISBN 978-5- 53403515-5. — Режим доступа : www.biblio-online.ru/book/A249DF90-9B06-4320- 87A458BCF3A99C6D. Гриф УМО ВО
- 2. Бобровников, Л. З. Электроника в 2 ч. Часть 2 : учебник для академического бакалавриата / Л. З. Бобровников. — 6-е изд., испр. и доп. — М. : Издательство Юрайт, 2017. — 275 с. — (Серия : Бакалавр. Академический курс). — ISBN 978- 5-

534-00112-9. — Режим доступа : www.biblio-online.ru/book/81A5D012-0D87-

439A8219-FF111CABBB2C. Гриф УМО ВО 2. Микропроцессорная техника в оптических телекоммуникационных системах:

3лабораторный практикум. / Плотицин М.П., А.С. Левченко, Н.А. Яковенко, В.А. Никитин/ Краснодар. Кубанский гос. ун-т, 2014. 112c. ISBN 978-5-8209-1015-9

3. [Цифровая электроника](http://212.192.134.46/MegaPro/UserEntry?Action=FindDocs&ids=58217) Бойт, Клаус Издательство: Техносфера 471 стр. 2007г. 4

## **6. Перечень ресурсов информационно-телекоммуникационной сети «Интернет», необходимых для освоения дисциплины (модуля).**

1. Электронная информационно-образовательная среда Модульного Динамического Обучения КубГУ [http://moodle.kubsu.ru/enrol/index.php?id=15](http://moodle.kubsu.ru/enrol/index.php?id=600)

- 2. Электронная библиотека ЮРАЙТ: [www.biblio-online.ru](http://www.biblio-online.ru/)
- 3. Электронно-библиотечная система ЛАНЬ[:](https://e.lanbook.com/) [https://e.lanbook.com](https://e.lanbook.com/)
- 4. Каталог магазина Чип-Дип и видео обзоры по компонентной базе продающейся в магазине, а также справочные материалы на продаваемые компоненты [https://www.chipdip.ru](https://www.chipdip.ru/)

## **7. Методические указания для обучающихся по освоению дисциплины (модуля).**

Лекция является одной из форм изучения теоретического материала по дисциплине. В ходе лекционного курса проводится изложение современных научных подходов и теорий. В тетради для конспектирования лекций необходимо иметь поля, где по ходу конспектирования делаются необходимые пометки. Записи должны быть избирательными, полностью следует записывать только определения. В конспекте применяют сокращение слов, что ускоряет запись. Вопросы, возникающие в ходе лекции, рекомендуется записывать на полях и после окончания лекции обратиться за разъяснением к преподавателю. Необходимо активно работать с конспектом лекции: после окончания лекции рекомендуется перечитать свои записи, внести поправки и дополнения.

Одним из основных видов деятельности студента является самостоятельная работа, которая включает в себя изучение лекционного материала, учебников и учебных пособий, подготовки к выполнению практических работ.

Методика самостоятельной работы предварительно разъясняется преподавателем и в последующем может уточняться с учетом индивидуальных особенностей студентов (рекомендации размещены в электронной информационнообразовательной среде Модульного Динамического Обучения КубГУ. Время и место самостоятельной работы выбираются студентами по своему усмотрению с учетом рекомендаций преподавателя в виде плана самостоятельной работы студента. Планирование времени на самостоятельную работу, необходимого на изучение настоящей дисциплины, студентам лучше всего осуществлять на весь семестр, предусматривая при этом регулярное повторение пройденного материала. Самостоятельную работу над дисциплиной следует начинать с изучения программы, которая содержит основные требования к знаниям, умениям и навыкам обучаемых. Обязательно следует вспомнить рекомендации преподавателя, данные в ходе установочных занятий. Затем следует приступать к изучению отдельных разделов и тем в порядке, предусмотренном программой.

Получив представление об основном содержании раздела, темы, необходимо изучить материал по теме, изложенный в учебнике. Целесообразно составить краткий конспект или схему, отображающую смысл и связи основных понятий данного раздела и включенных в него тем. Обязательно следует записывать возникшие вопросы, на которые не удалось ответить самостоятельно.

В освоении дисциплины инвалидами и лицами с ограниченными возможностями здоровья предусмотрены индивидуальные консультации (в том числе через email, Skype или viber), так как большое значение имеет консультации. Индивидуальные консультации по предмету являются важным фактором, способствующим индивидуализации обучения и установлению воспитательного контакта между преподавателем и обучающимся инвалидом или лицом с ограниченными возможностями здоровья.

Рекомендуется следующий график самостоятельной работы студентов по учебным неделям каждого семестра:

## **Рекомендуемый график самостоятельной работы студентов в 6-м семестре по дисциплине «Цифровая электроника»**

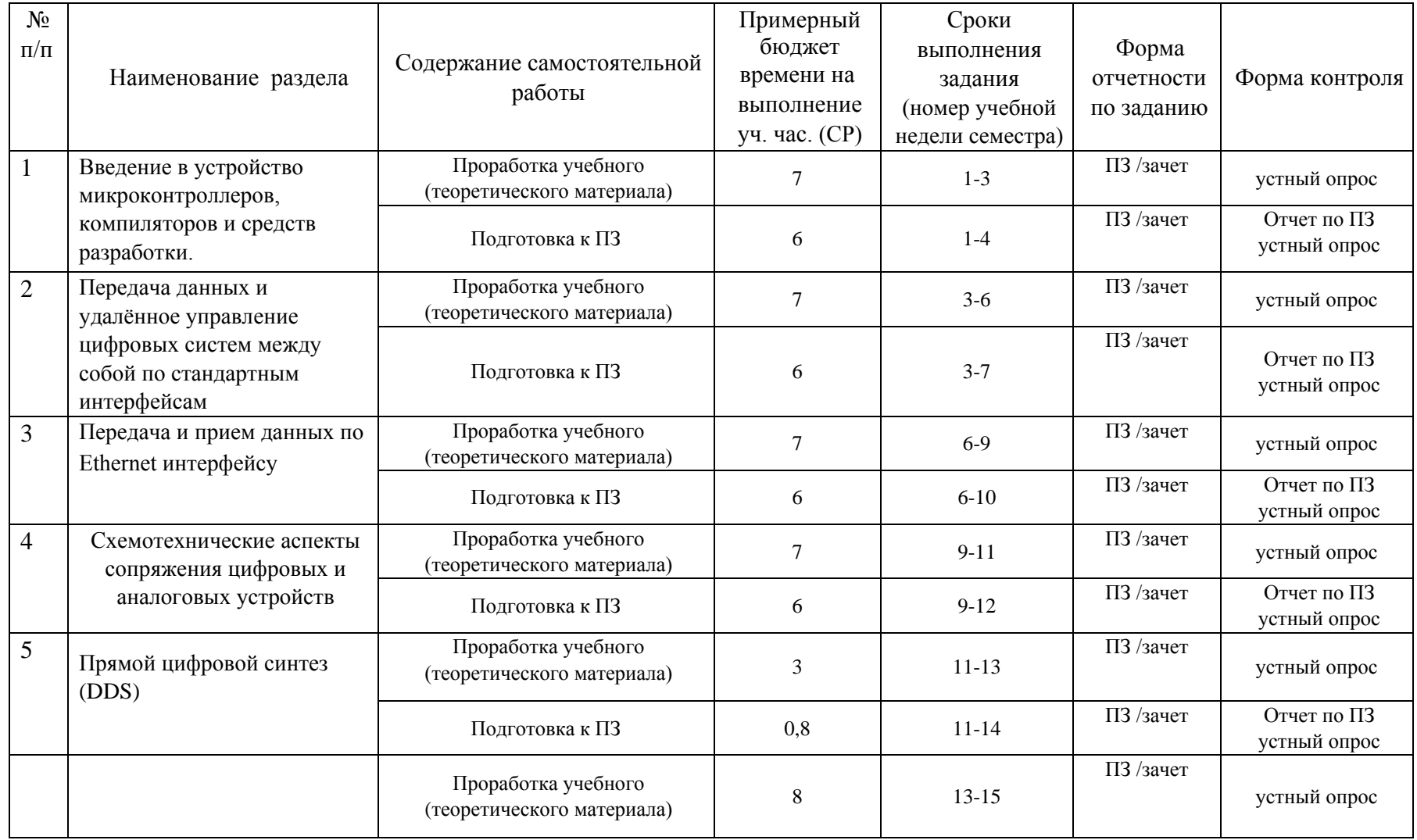

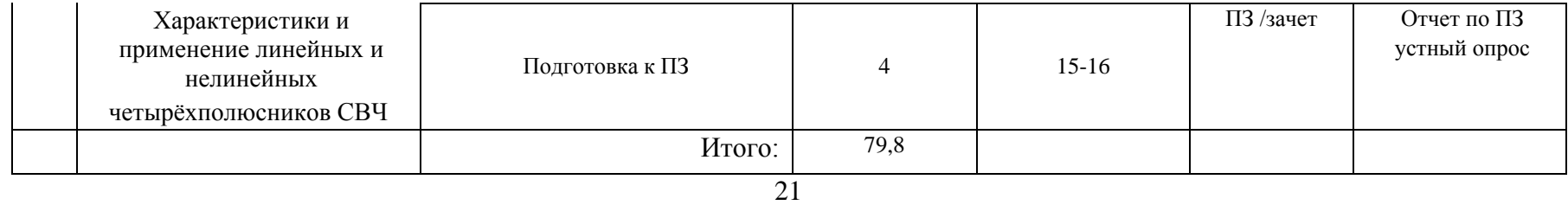

## **8. Перечень информационных технологий, используемых при осуществлении образовательного процесса по дисциплине (модулю).**

### **8.1 Перечень информационных технологий.**

При осуществлении образовательной деятельности по настоящей программе используется электронная информационно-образовательная среда Модульного Динамического Обучения КубГУ в разделе которой [http://moodle.kubsu.ru/enrol/index.php?id=15](http://moodle.kubsu.ru/enrol/index.php?id=600) «Теория и методы проектирования цифровых и аналоговых систем» располагаются учебно-методические материалы: рекомендации по самостоятельной работе студента, требования к освоению данной учебной программы, теоретические и методические описания и задания к проведению практических работ. Среда собирает статистику по времени активности аккаунта каждого студента при работе с размещённым материалом.

Проведение большей части лекций в 7-м семестре предусматривает использование демонстрационных мультимедийных материалов с использованием проектора.

### **8.2 Перечень необходимого программного обеспечения.**

Так как для самостоятельной работы обучающихся предполагается доступ в электронную информационно-образовательную среду организации и сеть Интернет, то общие требования к помещениям для самостоятельной работы обучающихся вполне достаточно.

Для реализации настоящей программы требуется:

1. Операционная система Microsoft семейства Windows (7/8/10), в рамках программы компании Microsoft "Enrollment for Education Solutions" для компьютеров и серверов Кубанского государственного университета и его филиалов.

2. Программный пакет WinAVR для операционных систем семейства Windows, включающий в себя кросс-компилятор и инструменты разработки для микроконтроллеров серий AVR фирмы Atmel. WinAVR и все входящие в него программы являются открытым программным обеспечением, выпущенным под лицензией GNU, но распространяются в скомпилированном вид[е](https://sourceforge.net/projects/winavr/files/) [https://sourceforge.net/projects/winavr/files/.](https://sourceforge.net/projects/winavr/files/)

3. PonyProg [—](https://ru.wikipedia.org/wiki/%D0%9F%D1%80%D0%BE%D0%B3%D1%80%D0%B0%D0%BC%D0%BC%D0%B0%D1%82%D0%BE%D1%80) [программатор](https://ru.wikipedia.org/wiki/%D0%9F%D1%80%D0%BE%D0%B3%D1%80%D0%B0%D0%BC%D0%BC%D0%B0%D1%82%D0%BE%D1%80) (программная часть программатора) для считывания и записи программы [микроконтроллеров](https://ru.wikipedia.org/wiki/%D0%9C%D0%B8%D0%BA%D1%80%D0%BE%D0%BA%D0%BE%D0%BD%D1%82%D1%80%D0%BE%D0%BB%D0%BB%D0%B5%D1%80) и ПЗУ с последовательным интерфейсом программирования [http://www.lancos.com/prog.html.](http://www.lancos.com/prog.html) Является свободно распространяемой GNU-программой с открытым исходным кодом.

### **8.3 Перечень информационных справочных систем:**

- 1. Электронная библиотека ЮРАЙТ: [www.biblio-online.ru](http://www.biblio-online.ru/)
- 2. Электронно-библиотечная система ЛАНЬ: [https://e.lanbook.com](https://e.lanbook.com/)
- 3. База видео обзоров электронных компонентов, схем, физических явлений и устройств компании «ЧИП и ДИП» : https://www.chipdip.ru/video

22

## **9. Материально-техническая база, необходимая для осуществления образовательного процесса по дисциплине (модулю).**

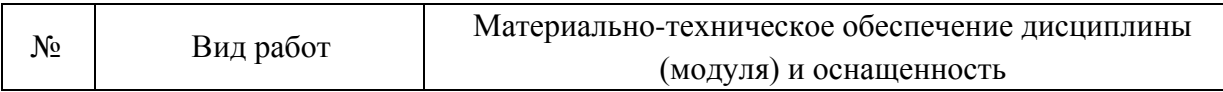

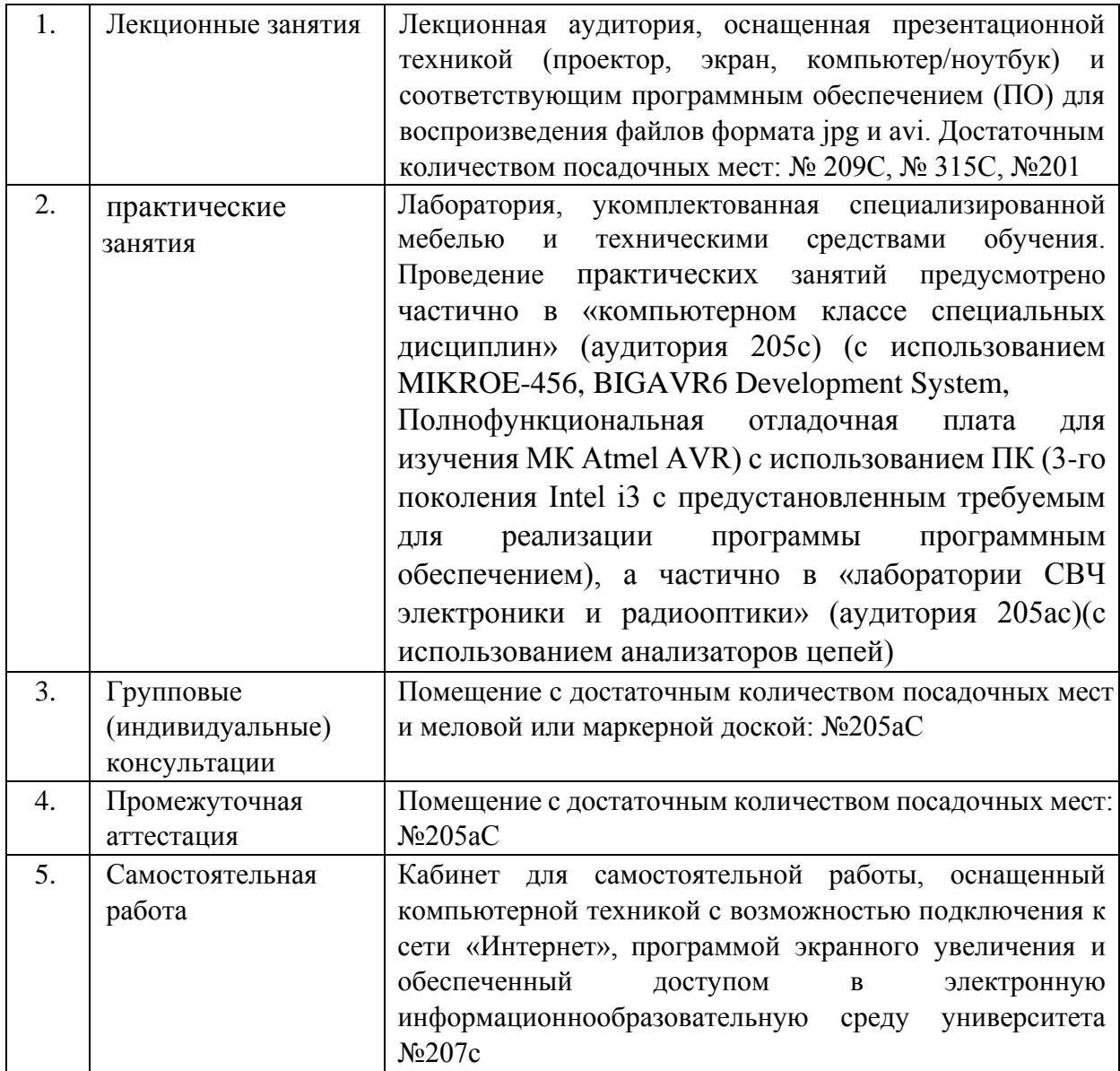

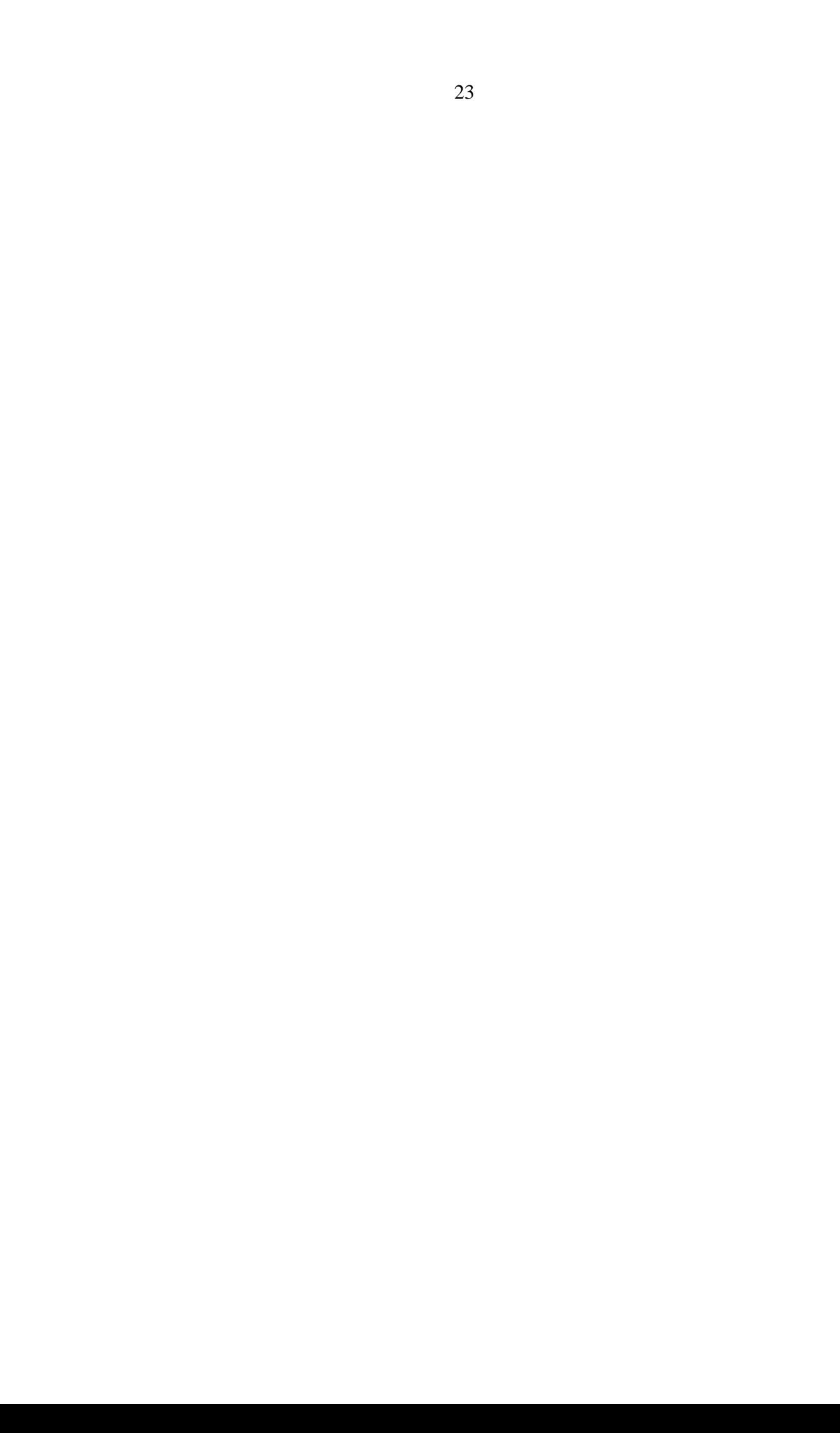